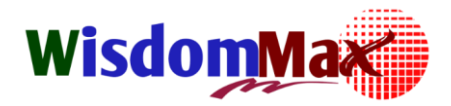

#### **New QC 7 Tools เคร ื่องมอ ื ควบค มค ณภาพใหม่7 ชนิดุ ุ**

#### **หลักการและเหตุผล (Introduction)**

ในปี ค.ศ. 1977 เครื่องมือคุณภาพใหม่ 7 ชนิด New QC 7 Tools ถูกรวบรวมเพิ่มเติมมาจาก เครื่องมือคุณภาพ 7 อย่าง ( QC 7 Tools ) และพัฒนาขึ้นโดย JUSE (The Union of Japanese Scientists and Engineers) บางที่เรียกเครื่องมือนี้ว่า "เครื่องมือสำหรับการบริหาร 7 อย่าง Management 7 Tools เนื่องจากผู้ที่ใช้ส่วนใหญ่เป็นระดับบริหารที่ต้อง วางแผนกลยุทธ์ แนวทางการ ี ดำเนินงาน การจัดแผนงาน การตัดสินใจ เป็นต้น

### **วัตถุประสงค์ (Objective)**

1. เพื่อให้ผู้เข้ารับการอบรมเข้าใจคุณสมบัติและวิธีการประยุกต์ใช้ การแสดงผล การวิเคราะห์ผลจาก การใช้เครื่องมือควบคุมคุณภาพใหม่ 7 ชนิด

### **เนื้อหาการบรรยาย (Key Contents)**

- **09.00-16.00 Pre-test** 
	- **- บทน า**
	- **- การบริหารงานในองค์กร และ หลักการ PDCA**
	- **- ปัญหาและสาเหตุของปัญหา**
	- ✓ **เครื่องมือควบคุมคุณภาพใหม่ 7 ชนิด New QC 7 Tools**
		- **1. แผนภูมิการจัดกลุ่มความคิด (Affinity Diagram)**
		- **2. แผนภูมิแสดงความสัมพันธ์ (Relation Diagram)**
		- **3. แผนภูมิต้นไม้ตัดสินใจ (Tree Diagram)**
		- **4. แผนภูมิเมตริกซ์ (Matrix Diagram)**
	- ✓ **Work Shop**
		- **5. แผนภาพการวิเคราะห์ข้อมูลเชิงเมตริกซ์ (Matrix Data Analysis Chart)**
		- **6. แผนภาพทางเลือกตัดสินใจ (Process Decision Program Chart)**
		- **7. แผนภูมิลูกศร (Arrow Diagram)**

# **In-house Training Course**

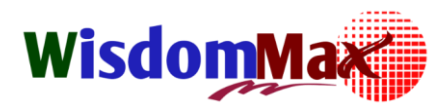

- ✓ **Workshop**
	- **- Q&A**
	- **- Post-test**

**ระยะเวลาการฝึกอบรม (Time)** 1 วัน 9.00 – 16.00 น.

# **จ านวนผู้เข้าอบรม**

- 20-30 คน

# **คุณสมบัติผู้เข้าอบรม (Target Participants)**

**-** หัวหน้างาน พนักงาน และผู้ที่สนใจ

# **รูปแบบการการอบรม (Methodology)**

- บรรยาย 60%
- Workshop 40%
- ท ากิจกรรมผ่านชุด WORKSHOP ที่จะจัดเตรียมให้
- การท าWORKSHOPท ากิจกรรมกลุ่มเน้นการเลือกใช้การแสดงผลที่เหมาะสมและการ วิเคราะห์ผล
- ทุกคนต้องจัดเตรียมเครื่องคิดเลข ดินสอ ไม้บรรทัด
- การเรียนรู้แบบผู้ใหญ่ ( Adult Learning ) ท าให้ผู้เข้าอบรมสามารถน าความรู้ไปปรับใช้ได้ ทันที
- การบรรยายแบบมีส่วนร่วมสื่อสาร 2 ทาง,Workshop ถาม-ตอบ

**สอบถามรายละเอียดเพิ่มเติมได้ที่เจ้าหน้าที่ประสานงาน / สมศักดิ์ชัย** <u>ิบริษัท วิสด้อม แม็กซ์ เ</u>ซ็นเตอร์ จำกัด

Tel; 062-567-8524, 098-789-4524

Email; [info\\_training@wisdommaxcenter.com,](mailto:info_training@wisdommaxcenter.com) [L\\_somsakchai@wisdommaxcenter.com](mailto:L_somsakchai@wisdommaxcenter.com)

Website; [www.wisdommaxcenter.com](http://www.wisdommaxcenter.com/)  Facebook; [www.facebook.com/wisdommaxcenter](../../../aa/AppData/Local/Microsoft/Windows/INetCache/Content.Outlook/AppData/Local/Microsoft/Windows/INetCache/Content.Outlook/HUL5L2D6/www.facebook.com/wisdommaxcenter)